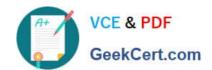

## PDI<sup>Q&As</sup>

Salesforce Certification for Platform Developer I

### Pass Salesforce PDI Exam with 100% Guarantee

Free Download Real Questions & Answers PDF and VCE file from:

https://www.geekcert.com/pdi.html

100% Passing Guarantee 100% Money Back Assurance

Following Questions and Answers are all new published by Salesforce
Official Exam Center

- Instant Download After Purchase
- 100% Money Back Guarantee
- 365 Days Free Update
- 800,000+ Satisfied Customers

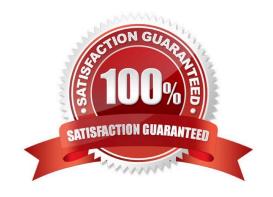

# VCE & PDF GeekCert.com

#### https://www.geekcert.com/pdi.html 2024 Latest geekcert PDI PDF and VCE dumps Download

#### **QUESTION 1**

While writing a test class that covers an OpportunityLineItem trigger, a Developer is unable to create a standard Pricebook since one already exist in the org.

How should the developer overcome this problem?

- A. Use @IsTest(SeeAllData=true) and delete the existing standard Pricebook.
- B. Use @TestVisible to allow the test method to see the standard Pricebook.
- C. Use Test.getStandardPricebbokId()to get the standard Pricebook ID.
- D. Use Test.loaddata() and a Static Resource to load a standard Pricebook

Correct Answer: C

#### **QUESTION 2**

Which type of code represents the Model in the MVC architecture on the Force.com platform?

- A. A Controller Extension method that uses SOQL to query for a list of Account records
- B. Custom JavaScript that processes a list of Account records.
- C. A list of Account records returned from a Controller Extension method
- D. A Controller Extension method that saves a list of Account records

Correct Answer: C

#### **QUESTION 3**

A develop created these three roll-up summary fields on the custom object. Project\_c: Total\_Timesheets\_c

Total\_Approved\_Timesheets\_c Total\_Rejected\_Timesheet\_c The developer is asked to create a new field that should the ratio between rejected and approved timesheet for a given project. What are two benefits of choosing a formula held instead of an Apex trigger to fulfill the request? Choose 2 answers

- A. A test class will validate the formula field during deployment.
- B. A formula field will trigger existing automation when deployed.
- C. A formula field will calculate the retroactively for existing records
- D. Using a formula field reduces maintenance overhead.

Correct Answer: BC

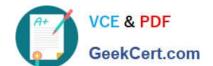

#### https://www.geekcert.com/pdi.html 2024 Latest geekcert PDI PDF and VCE dumps Download

#### **QUESTION 4**

Which type of controller should a developer use to include a list of related records for a Custom Object record on a Visualforce page without needing additional test coverage?

- A. Controller Extension
- B. Custom Controller
- C. Standard Controller
- D. List Controller

Correct Answer: C

#### **QUESTION 5**

A developer needs to import customer subscription records into salesforce and attach them to existing account records. Which 2 actions should the developer take to ensure the subscription records are related to the correct account records? Choose 2 answers

- A. Match an external ID text field to a column in the imported file
- B. Match an auto-number field to a column in the imported file
- C. Match the name field to a column in the imported file
- D. Match the id field to a column in the imported file

Correct Answer: AD

PDI PDF Dumps

**PDI VCE Dumps** 

PDI Braindumps